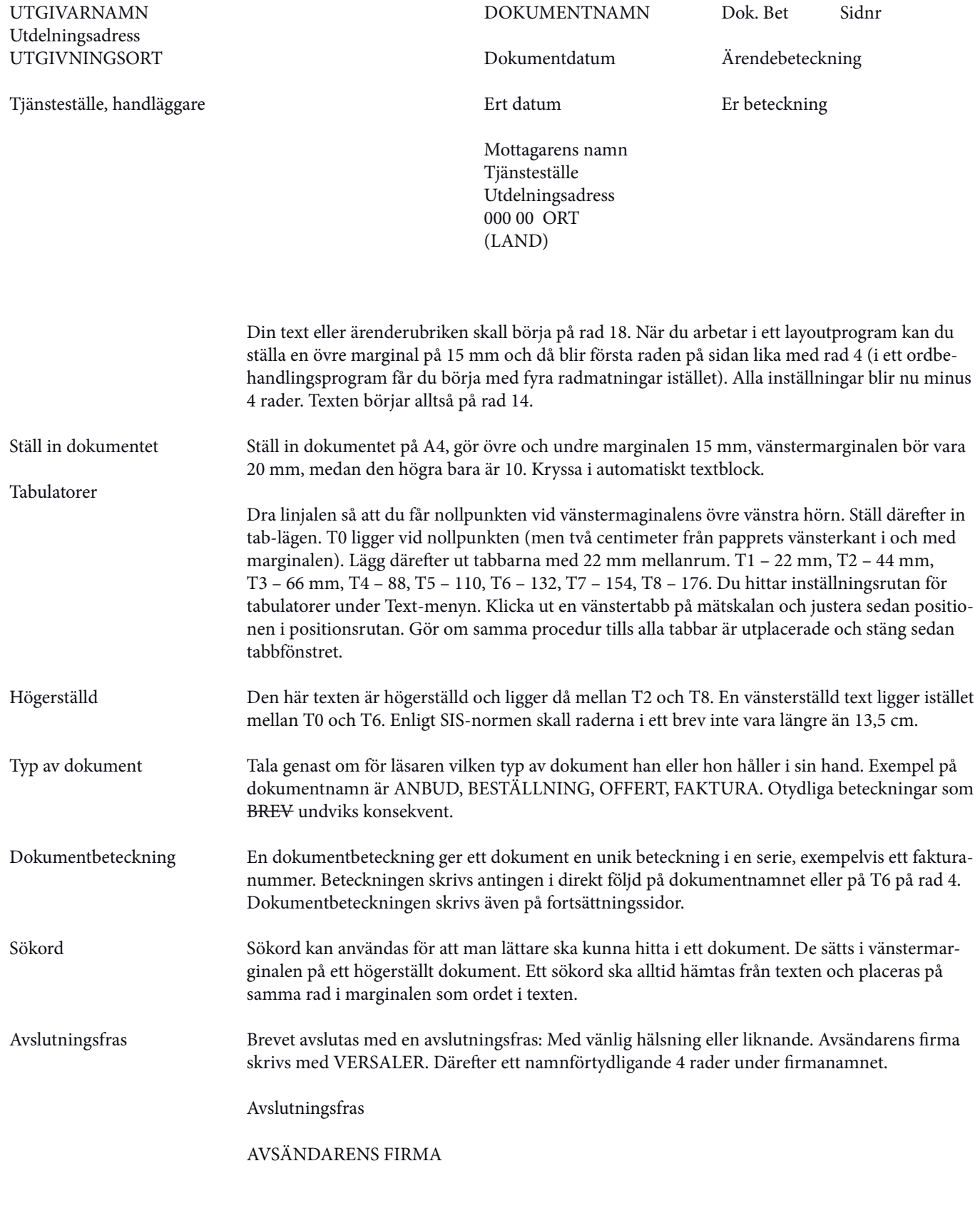

Namnförtydligande